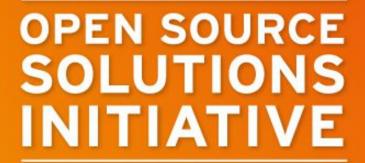

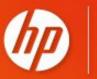

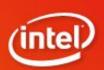

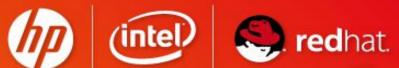

# The FOSSology project

Bruno Cornec

HP, Open Source Profession Lead

June 2012 Version 5.0

WHEN LEADERS JOIN FOR BEST IN CLASS SOLUTIONS.

# Introducing Myself

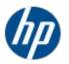

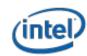

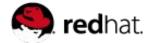

- Software engineering and Unices since 1988
  - Mostly Configuration Management Systems (CMS), Build systems, quality tools, on multiple commercial Unix systems
  - Discover Open Source & Linux (OSL) & first contributions in 1993
  - Full time on OSL since 1995, first as HP reseller then @HP
- Currently:
  - Master Technology Architect on OSL for the HP/Intel Solution Center, Grenoble
  - OSL HP Advocate
  - EMEA OSL HP Profession Lead
  - Solutions Linux Conference and OWF board member
  - MondoRescue, Dploy.org, Project-Builder.org project lead
  - LinuxCOE, mrepo, tellico, rinse, fossology, collectl contributor
  - FOSSBazaar and OSL Governance enthusiast
  - Mandriva, Mageia, Fedora packager

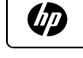

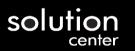

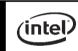

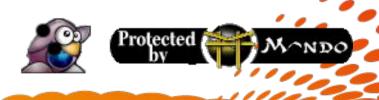

## INITIATIVE FOSSology.org

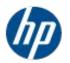

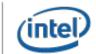

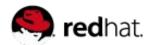

FOSS-ology

The study of FOSS (Free Open Source Software)

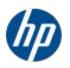

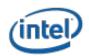

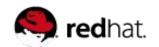

The **goal** of the FOSSology project is to create tools and a framework to reduce fear, uncertainty, and doubt in the use, development, and distribution of open source software.

FOSSology is a static analysis **framework** to learn what we can by scanning FOSS itself.

**Analyze** the code, **save** the results in a database, **report** results through a Web (or scripted) interface.

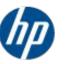

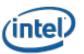

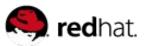

## Fossology in linux fundation

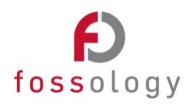

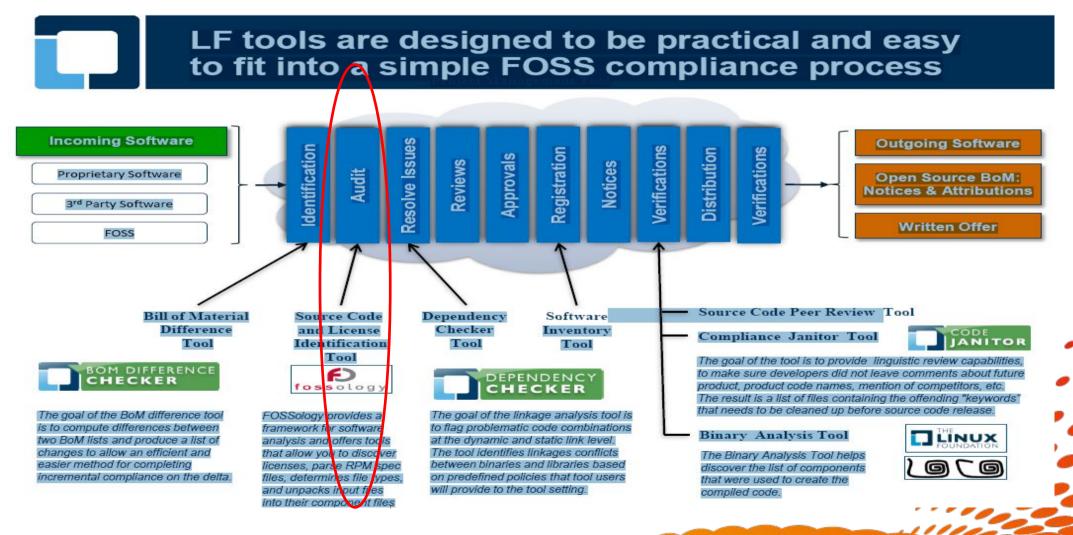

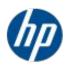

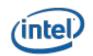

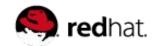

Our goal is to provide **tools** to solve major FOSS governance problems. Such as:

License Management Code Plagiarism Vulnerability tracking

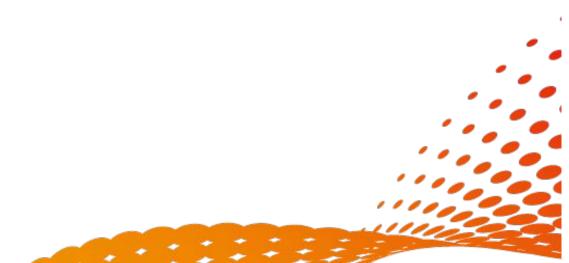

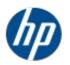

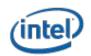

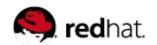

Our goal is to provide **tools** to solve major FOSS governance problems. Such as:

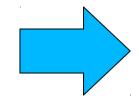

**License Management** Code Plagiarism Vulnerability tracking

# OLUTIONS License Discovery

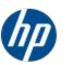

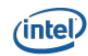

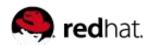

**Scan** every single file in a tar file (or package, or distro or ...)

Fuzzy match against a library of > 400 known licenses.

Examine the non-matching portions looking for text that could be an unknown license.

Nomos, the now GPLed license analysis tool, is the result of 10+ years of scanning @HP

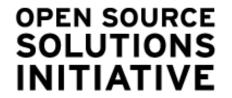

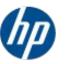

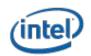

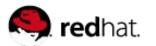

## A Simple FOSSology Process Flow

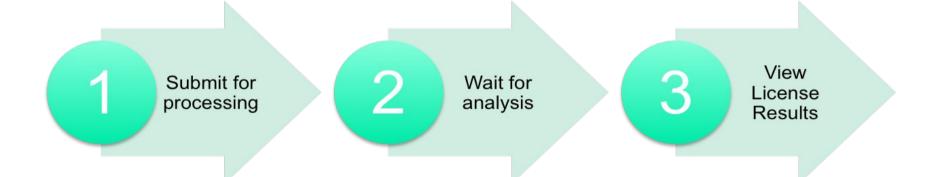

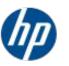

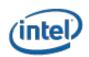

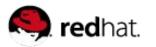

# Submit software to the FOSSology batch queue

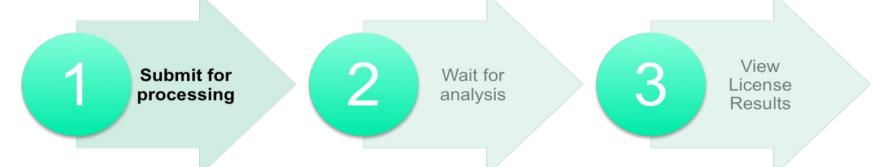

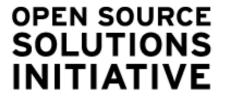

Upload!

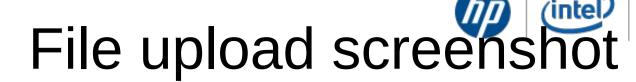

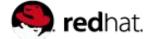

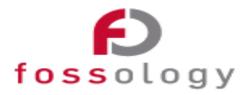

Home Search Browse Upload Organize Jobs Admin Help

### Upload from URL

User: fossy logout

This option permits uploading a file from a remote web for FTP server to FOSSology. The file to upload must be accessible via a URL and must not require human interaction such as login credentials.

| 1. | Select the folder for storing the uploaded file: BobG \$                                                                                                    |  |  |  |  |
|----|----------------------------------------------------------------------------------------------------|--|--|--|--|
| 2. | Enter the URL to the file:                                                                                                    |  |  |  |  |
|    | http://busybox.net/downloads/busybox-1.10.2.tar.gz                                                                                                    |  |  |  |  |
|    | <b>NOTE</b> : If the URL requires authentication or navigation to access, then the upload will fail. Only provide a URL that goes directly to the file. The URL can begin with HTTP://, HTTPS://, or FTP://. |  |  |  |  |
| 3. | (Optional) Enter a description of this file:                                                                                                    |  |  |  |  |
|    |                                                                                                    |  |  |  |  |
| 4. | (Optional) Enter a viewable name for this file:                                                                                                    |  |  |  |  |
|    | NOTE: If no name is provided, then the uploaded file name will be used.                                                                                                    |  |  |  |  |
| 5. | Select optional analysis                                                                                                    |  |  |  |  |
|    | ✓ Schedule License Analysis                                                                                                    |  |  |  |  |
|    | Schedule MIME-type Analysis                                                                                                    |  |  |  |  |
|    | Schedule Metadata Analysis                                                                                                    |  |  |  |  |
|    | Schedule Spec File Analysis                                                                                                    |  |  |  |  |

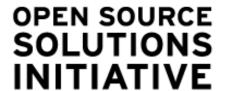

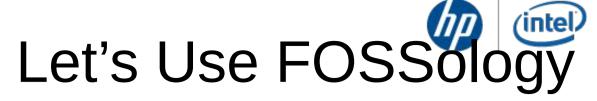

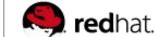

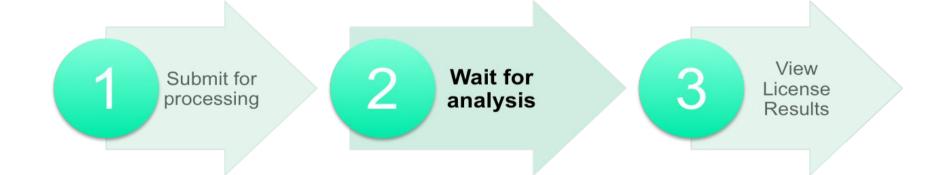

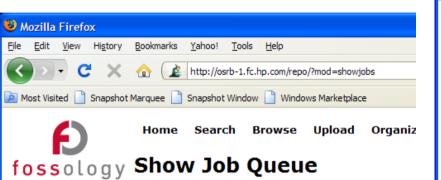

Queued Scheduled Running Finished Blocked Failed

Done

|                | Fedora-9-source-DVD.iso |  |  |
|----------------|-------------------------|--|--|
| Job/Dependency | Job Name: license       |  |  |
| 925 / 924      | license                 |  |  |
| 926 / 925      | licinspect              |  |  |
| 927 / 926      | filter_clean            |  |  |
| 928 / 927      | sqlagent                |  |  |
| 929 / 928      | sqlagent                |  |  |
|                |                         |  |  |

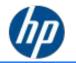

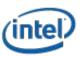

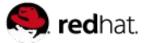

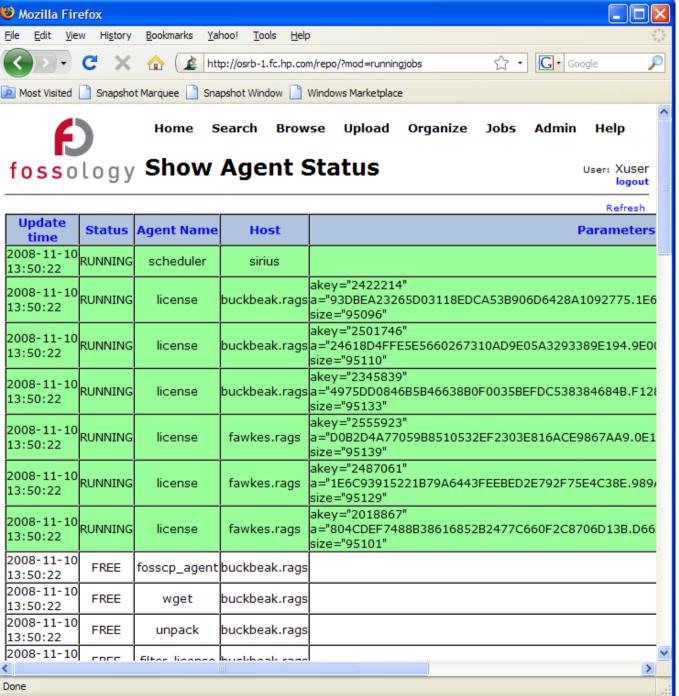

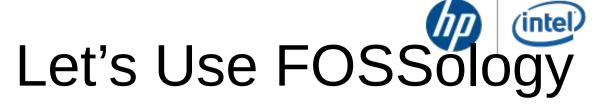

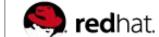

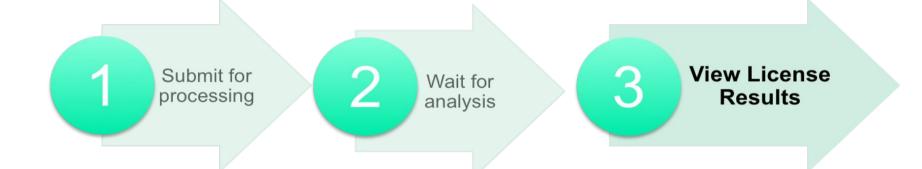

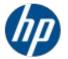

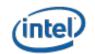

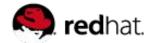

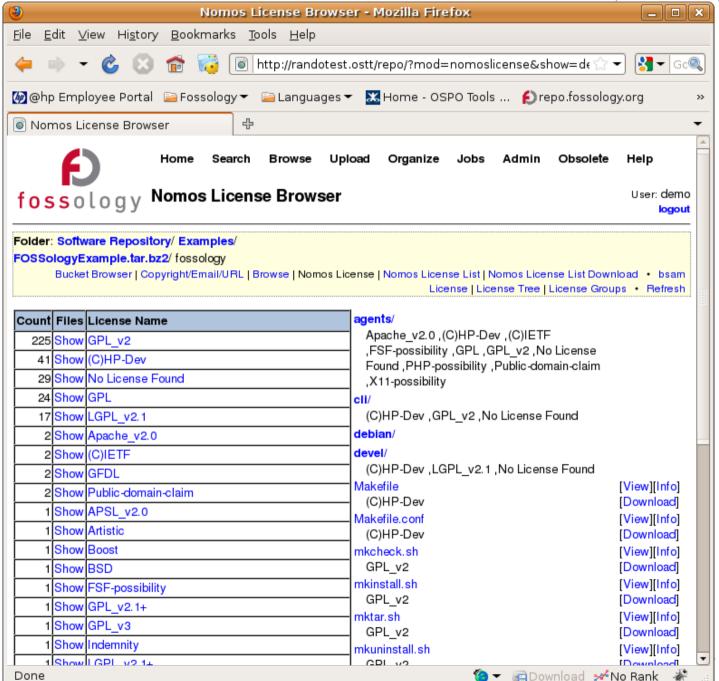

# Disturbing Image

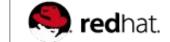

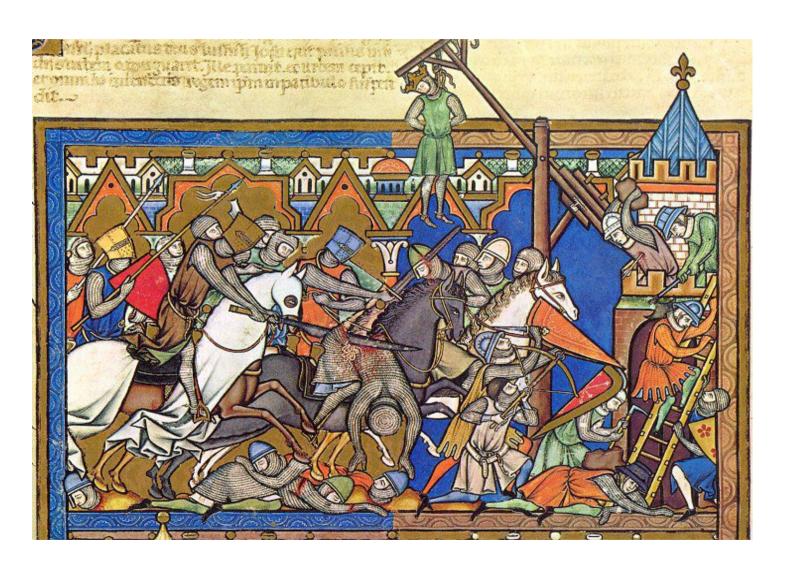

From:

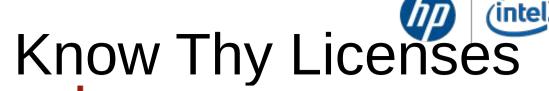

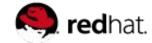

#### Skype's GPL Follies

### xtreme Networks Latest Target Of GPL Enforcement

Posted by Serdar Yegulalp, May 9, 2008 12:29 PM

David Turner <novalis@fsf.org>

To: linux-kernel@vger.kernel.org

Subject: Linksys/Cisco GPL Violations

this is the sixth lawsuit the Software Freedom Law Center has filed BusyBox seeking to uphold open source software principles.

By Charles Babcock InformationWeek

July 22, 2008 01:30 PM

## Verizon Settles Open Source Software Law Alleged GPL violation spurs accusations, lawsuit

By Bruce Byfield on September 14, 2006 (8:00:00 AM)

The issue centered on claims that a subcontractor used an o called BusyBox in Verizon's wireless routers.

By Paul McDougall InformationWeek

March 17, 2008 12:50 PM

Asus resolves Eee GPL violation, releases asus acpi code changes

By Ryan Paul I Published: November 27, 2007 - 05:45PM CT

Defendant is ordered to disclose to Plaintiff how many items of the data storage unit "[...] Wireless G Network media Storage DSM-G600" Defendant has acquired, the number of items of this data storage unit Defendant has sold, the identity of the commercial purchasers of the device, and from whom

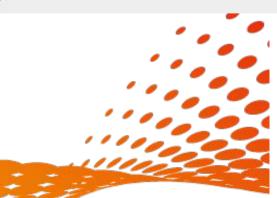

From:

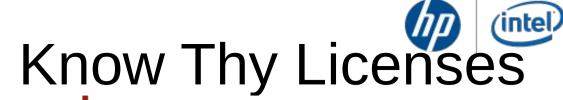

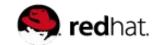

#### Skype's GPL Follies

### xtreme Networks Latest Target Of GPL Enforcement

Posted by Serdar Yegulalp, May 9, 2008 12:29 PM

David Turner < novalis of fsf.org>

To: linux-kernel@vger.kernel.org

Subject: Linksys/Cisco GPL Violations

this is the sixth lawsuit the Software Freedom Law Center has filed BusyBox seeking to uphold open source software principles.

In ormationWeek
July 23, 2008 01:30 PM

## Verizon Settles Open Source Software Law

Alleged GPL violation spurs accusations, lawsuit

The issue centered on claims that a subcontractor used an called BusyBox in Verizon's wireless routers.

By Paul McDougall InformationWeek

March 17, 2008 12:50 PM

Asus resolves Eee GPL violation, releases asus\_acpi code changes

By Ryan Paul I Published: November 27, 2007 - 05:47 PM CT

Defendant is ordered to disclose to Plaintiff how many items of the data storage unit "[...] Wireless G Network media Storage DSM-G600" Defendant has acquired, the number of items of this data storage unit Defendant has sold, the identity of the commercial purchasers of the device, and from whom

# Public repository

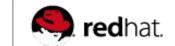

intel

Hosted by FOSSBazaar, under the Linux Foundation.

Oregon State University

- Open Source Lab (OSUOSL)

Public availability June 2008 (available today with authorization)

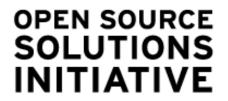

# Public repository

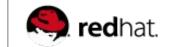

Hosted by FOSSBazaar, under the Linux Foundation.

Oregon State University

- Open Source Lab (OSUOSL)

Public availability June 2008 (available today with authorization)

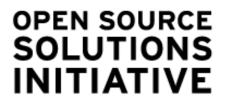

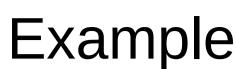

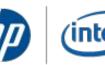

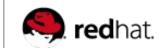

Major FOSS Governance problems:

## License discovery

Code plagiarism
Vulnerability tracking

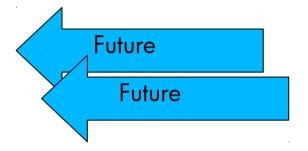

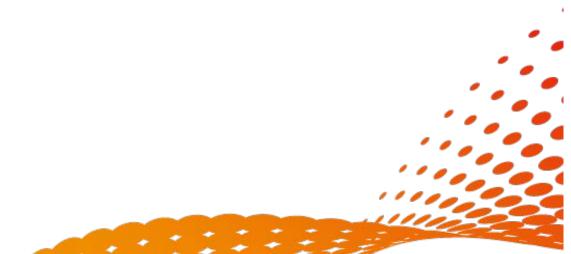

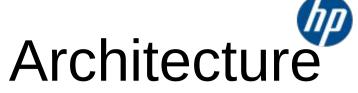

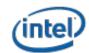

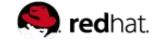

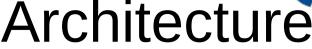

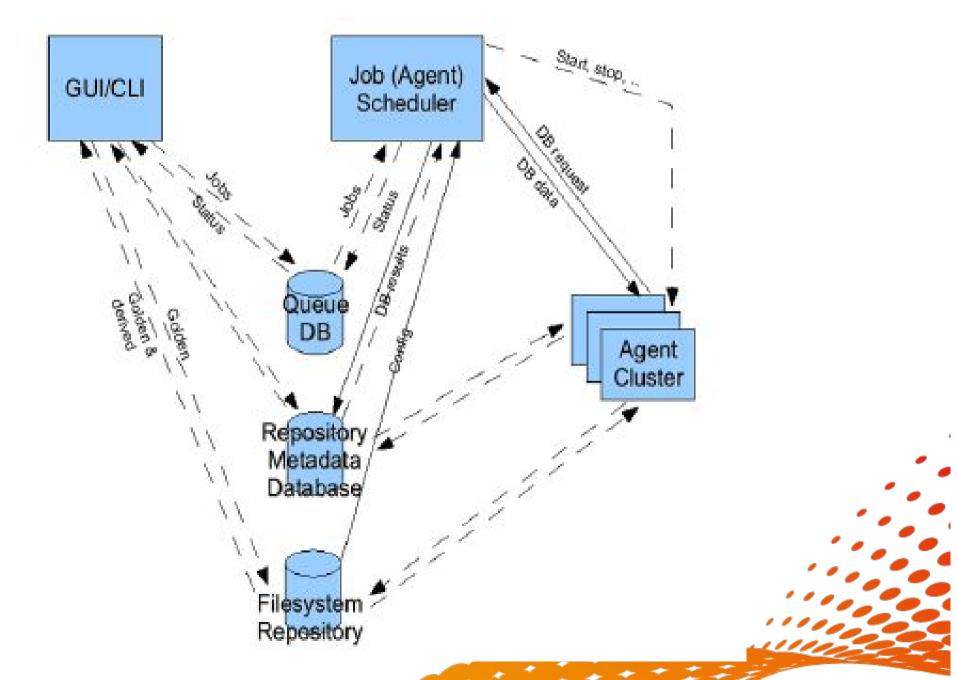

# Requirements

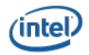

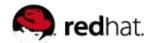

- Linux System
- Apache Web Server 2.x
- PHP 5.x
- PostgreSQL > 8.3
- Some libraries (libmagic, libxml2, libextractor)
- Some commands (ar, bzcat, cabextract, fls cpio, dpkg, icat, isoinfo, pdftotext, rpm, rpm2cpio, tar, upx-, ucl, unrar, unzip, wget, zcat)
- Disk Space
- CPU resources

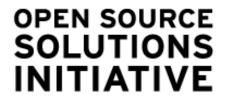

# Other uses for FOSSology Redhat.

Copyright geneology

Trademark search

Vulnerability tracking

Dependency graphs

Distro, package, file diffs

Localization reports

?

Your input here

An Open Source project.

=>

**Contributions** are encouraged.

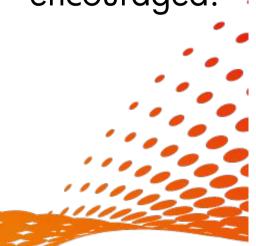

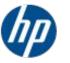

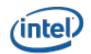

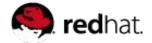

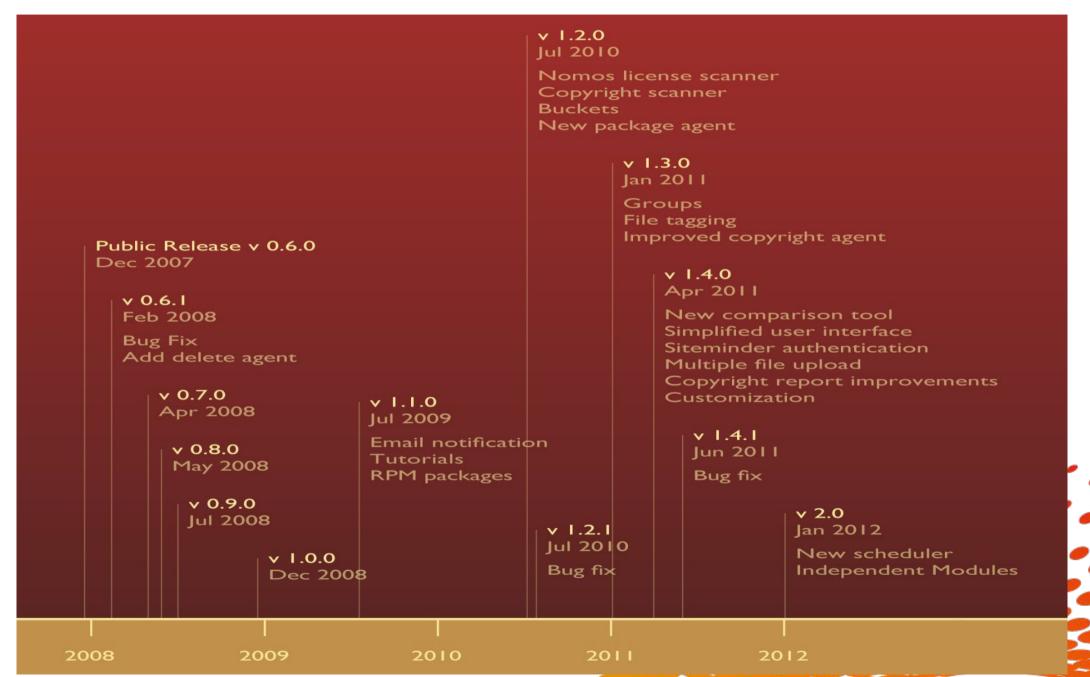

# NITIATIVE What's new in fossology 1.1.0

**Email** notification of job status on per user basis.

Roll-up of many bug fixes.

Several new license templates added.

Code cleanup for improved efficiency and maintainability.

**Tutorial** section, with examples, added to fossology.org.

Lots of new tests added to the automated test suite.

RPM packages for RHEL4/5, CentOS4/5 in addition to Debiga ones

Many improvements to scheduler to improve robustness (watchdoa)

# INITIATIVE What's new in fossology 1.2.1

**Nomos**: Much faster and accurate licence scanner. New heuristic based on small phrases and phrases relative to other phrases.

Much faster report (Web page) generation.

Buckets: Creation of categories in licence reports (e.g. 'good licence', 'commercial licenses', 'files without licence', ...). No UI. But a very powerfull way of adding licence processing.

Copyright/URL/email scanner. Not fully accurate, but useful for beta-testers.

Cataloging both RPM and Debian package data.

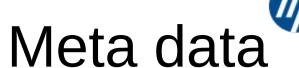

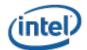

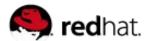

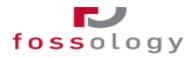

#### **View Meta Data**

Folder: Software Repository/ Fedora8-Test2/ d-f/ eclipse/ eclipse/ eclipse.spec

| Item | Meta Data          |                                              |               |           |                                               |
|------|--------------------|----------------------------------------------|---------------|-----------|-----------------------------------------------|
| 1    | Unpacked file type | application/x-rpm-spec                       |               |           |                                               |
| 2    | Copyright          | Eclipse Public License                       |               |           |                                               |
| 3    | Epoch              | 1                                            |               |           |                                               |
| 4    | Group              | Development/Languages                        |               |           |                                               |
| 5    | Group              | Text Editors/Integrated Development Environm |               |           |                                               |
| 6    | License            | Eclipse Public License 73 Requires           |               |           | lucene-contrib >= 1.9.1                       |
| 7    | Name               | eclipse                                      |               | Requires  | mx4j >= 2.1                                   |
|      | Name               | eclipse-cvs-client                           |               | Requires  | -                                             |
| 9    | Name               | eclipse-jdt                                  |               |           | regexp                                        |
| 10   | Name               | eclipse-pde                                  |               | Requires  | rpmlib(VersionedDependencies) <= 3.0.3-1      |
| 11   | Name               | eclipse-pde-runtime                          | 77            | Requires  | tomcat5 >= 5.5.23-9jpp.4                      |
| 12   | Name               | eclipse-platform                             | 78            | Requires  | tomcat5-jasper-eclipse >= 5.5.23-9jpp.4       |
|      | Name               | eclipse-rcp                                  | 79            | Requires  | tomcat5-jsp-2.0-api >= 5.5.23-9jpp.4          |
|      | Name               | libswt3-gtk2                                 | 80            | Requires  | tomcat5-servlet-2.4-api >= 5.5.23-9jpp.4      |
|      | Obsoletes          | ecj                                          |               | Requires  | /usr/lib64/eclipse/plugins/org.eclipse.swt.gt |
|      | Obsoletes          | eclipse-sdk                                  |               | Summary   | An open, extensible IDE                       |
|      | Provides           | ecj                                          |               | · ·       |                                               |
|      | Provides           | eclipse                                      |               | Summary   | Eclipse Compiler for Java                     |
|      | Provides           | eclipse-sdk                                  | 84            | Summary   | Eclipse CVS Client                            |
|      | Release            | 19                                           | 85            | Summary   | Eclipse Java Development Tools                |
|      | Requires           | ant-antir                                    | 86            | Summary   | Eclipse platform common files                 |
|      | Requires           | ant-apache-bcel                              | 87            | 7 Summary | Eclipse Plugin Development Environment        |
|      | Requires           | ant-apache-log4j                             |               | Summary   | Eclipse Plugin Development Environment rui    |
|      | Requires           | ant-apache-oro                               |               | <u> </u>  |                                               |
|      | Requires           | ant-apache-regexp                            |               | Summary   | Eclipse Rich Client Platform                  |
| 26   | Requires           | ant-apache-resolver                          |               | Summary   | SWT Library for GTK+-2.0                      |
| 27   | Requires           | ant-commons-logging                          | 91            | URL       | http://www.eclipse.org/                       |
| 28   | Requires           | ant-javamail                                 | 92            | Version   | 3.3.0                                         |
|      | -                  |                                              | $\overline{}$ |           |                                               |

Total meta data records: 92

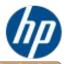

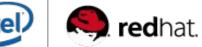

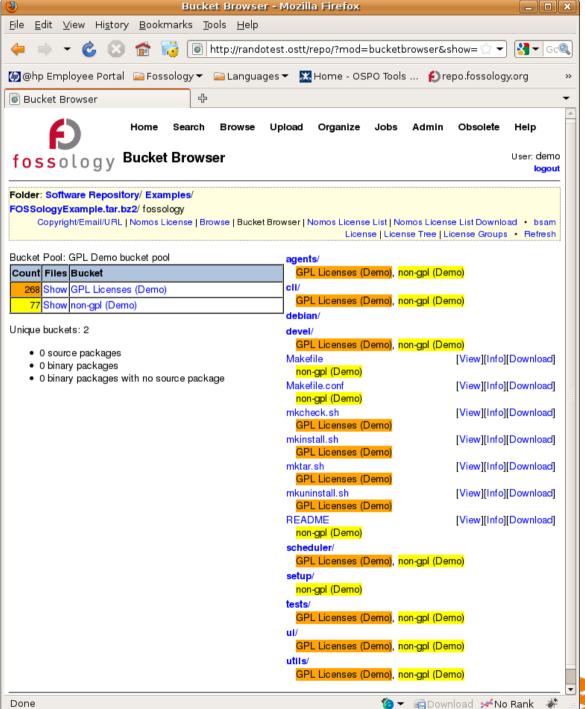

# INITIATIVE What's new in fossology 1.3.0

**BSAM** analyser retired.

File **tagging**: attach short (max 32 chars) tag, + long text to a container.

Implementing access control (user groups)

Unpack agent performance improvements.

New and faster copyright agent.

**I18n** support.

Use project-builder.org to create upstream packages (Fede RHEL, CentOS, as a start)

# SOLUTIONS INITIATIVE What's new in fossology 1.4.[01]

New Comparison tool: focus on diff between 2 file trees.

New **Simplified UI** (now default) in addition to the original one (customizable at user level).

Improved User documentation.

Multiple file upload from URL.

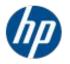

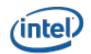

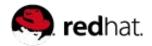

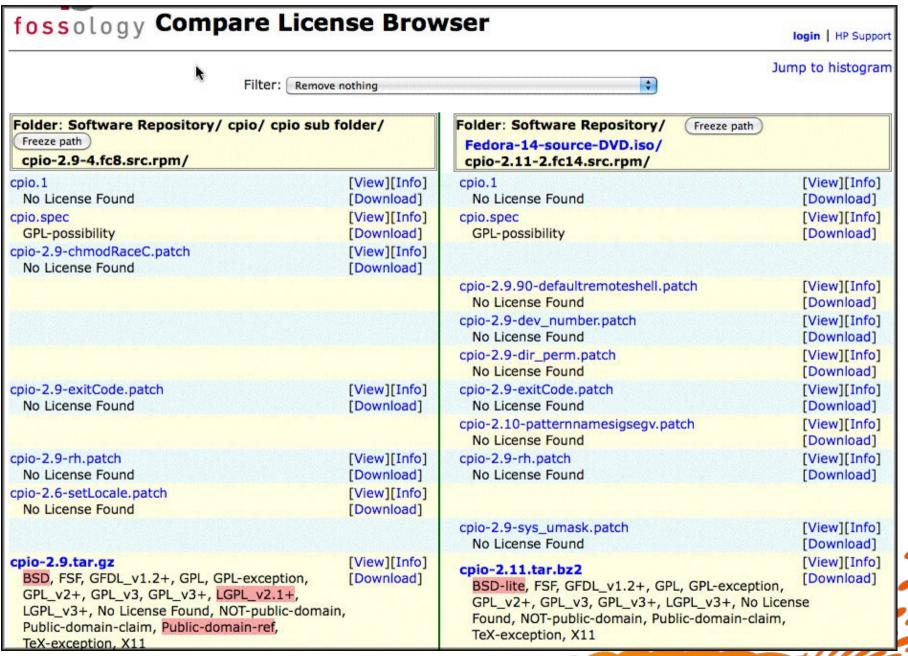

# What's new in fossology 2.0

Announced Jun 7, 2012 : Restructure, few new features.

New more robust batch scheduler (redesigned)

More **modularity** in code (ease contributions for agents and allow module release independantly).

Improved tags management, code documentation, testing Scan logs independant from scheduler logs. UI viewable

### Future:

SPDX support http://spdx.org/

The goal of this specification is to enable companies and organizations to share license and component information (metadata) for software package and related content with the aim of facilitating license and other policy compliance.

- Binary analysis
- Dependency analysis

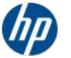

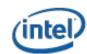

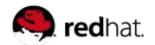

# INITIATIVE FLOSS Governance Workshop

Workshop designed to guide through the top issues around management of Open Source in the enterprise.

Targeted at a cross-organizational audience, including auditing, legal, procurement, operational risk management, technology strategy, and line-of-business departments

### **Open Source Baseline**

Business Drivers Various open source touch points in your company Awareness, responsibilities, risks, processes

### **Legal Aspects of Open Source Governance**

Assessment of Free and Open source software phenomenon Detailed discussion of Open Source Licenses Bridging the legal and technical communities Other considerations: WEB-based services, mergers and acquisitions, other

### **Automating Open Source Compliance**

Open Source discovery License detection and analysis

## **Open Source Policy Best Practices**

Use of open source – when appropriate, when not appropriate for your business Review of licenses, product distribution considerations

Considerations for employee contribution to open source community

Company relationship with community

### **Open Source Governance Processes**

Best practices for open source tracking, review and management

Open Source Compliance Lifecycle, workflow Building Internal Open Source Communities

# Community Update

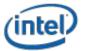

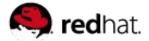

## -OW2 Experience

- Compulsory
- Positive
- Requests
- Develop filters
- Separate account

## -Eclipse plugin

Todo list

#### SQuAT\_Fossology

This page contains the list of the FOSSology analysis for mature OW2 projects in a first table, and, in a second table, for other OW2 projects. Thanks to the FOSSology project, the FOSSology team at Hewlett Packard and the Oregon State University Open Source Labs for their hosting and support!

| OW2 Mature Project | FOSSology analysis | Version analyzed                             |
|--------------------|--------------------|----------------------------------------------|
| ASM                | Analysis link      | ASM 3.3.2                                    |
| Acceleo            | Analysis link      | Acceleo 2.8.0                                |
| Bonita             | Analysis link      | Bonita Open Solution 5.5                     |
| CARDAMOM           | Analysis link      | CARDAMOM 4.2                                 |
| CAROL              | Analysis link      | CAROL 3.0.8                                  |
| CLIF               | Analysis link      | CLIF 2.0.5                                   |
| Chameleon          | Analysis link      | Chameleon (June 7, 2011)                     |
| EasyBeans          | Analysis link      | EasyBeans 1.2.0 M4                           |
| Fractal            | Analysis link      | Fractal (set of components) on June 22, 2011 |
| GASP               | Analysis link      | GASP 1.0.5                                   |
| JOPE               | Analysis link      | JOPE 5.1.2                                   |
| JORAM              | Analysis link      | JORAM 5.5.0                                  |
| JOTM               | Analysis link      | JOTM 2.2.1                                   |
| JOnAS              | Analysis link      | JOnAS 5.3.0 M2                               |
| JavaService        | Analysis link      | JavaService 2.0.10                           |
| LemonLDAP::NG      | Analysis link      | LemonLDAP::NG 1.0.6                          |
| NovaForge          | Analysis link      | NovaForge 2.8.1                              |
| Open Mobile IS     | Analysis link      | OpenMobileIS 1.0                             |
| Orbeon Forms       | Analysis link      | Orbeon Forms 3.9.0                           |
| Orchestra          | Analysis link      | Orchestra PVM 4.7.1                          |
|                    |                    |                                              |

## OPEN SOURCE SOLUTIONS INITIATIVE Web Resources

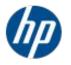

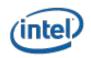

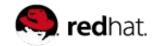

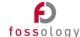

#### **FOSSology**

Advancing open source analysis and development

### FOSSology in the News

#### FOSSology 1.4.0 RC5 available See below for details

Nathan Willis: Weekend Project: Get to Know Your Source Code with FOSSology

A Linux Foundation paper on FOSSology using v 1.2

#### The FOSSology Project

Our mission is to build free software tools to facilitate the study and analysis of Free and Open Source

- creates a database (PostgreSQL) for metadata storage and retrieval
- - License analysis (analyzes EVERY file for license information)

#### FOSSology 1.4.0 Release Candidate 5, May 2011

fossoloav

## **FOSSology**

- » Home
- » About FOSSology
- » Download
- » Contact Us
- http://fossology.org/contact\_us fossology@fossology@fossology.org

- » User Docs
- » Videos
- » Release Notes

#### Developers

http://www.projet-plume.org/fiche/fossology control of the plume of the plume of th

#### SvsAdmins

- » Administration &

» Login

Open Source at HP http://opensource.hp.com

http://www.fossology.org

**Mailing Lists, contacts** 

**FOSSOlogy** 

**Plume** details

**Project-Builder** 

IRC

ProLiant & Linux http://www.hp.com/go/proliantlinux

#fossology on irc.oftc.net:6667

http://trac.project-builder.org

Linux Foundation Open Compliance Program http://www.linuxfoundation.org

http://www.linuxfoundation.org/programs/legal/compliance

### FOSSology users:

HP, ALU, Siemens, INRIA, OW2

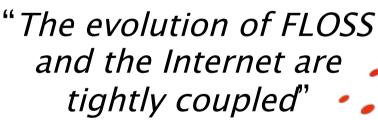

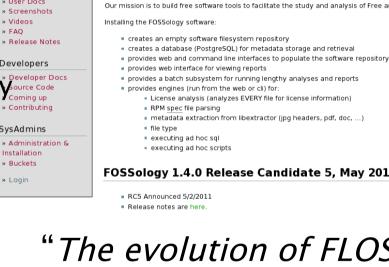

### Contact - Thanks

Bruno.Cornec@hp.com

(Open Source and Linux Technology Architect at the HP/Intel Solution Center)

http://www.hp.com/linux

http://opensource.hp.com

http://fossology.org

### Thanks goes to:

Linus Torvalds, Richard Stallman, Eric Raymond, Nat Makarevitch, René Cougnenc, Eric Dumas, Rémy Card, Bdale Garbee, Bryan Gartner, Mary Laser, Gallig Renaud, Vincent Ma, Phil Robb, Bob Gobeille, Martin Michlmayr among others, for their work and devotion to the Open Source Software cause... and my family for their patience:—)

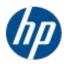

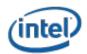

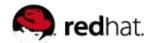

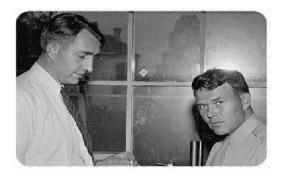

Changes are never easy to make. There is comfort and safety in tradition, but change must come, no matter how painful or expensive it may be."

Bill Hewlett

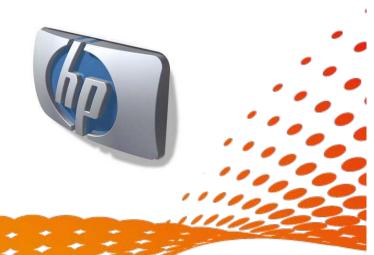